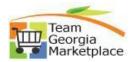

## **Create and submit Cart vis Punchout, Hosted and Non-catalog**

This document outlines the process how the shopper users to create a cart, review cart and assign it to an assignee.

| Step #        | Action                                                                                                    |
|---------------|----------------------------------------------------------------------------------------------------|
| 1             | Sign into Team Georgia Marketplace Window Shopper. If you have not created a <b>User ID</b> and <b>Password</b> , Select The " <b>Sign In</b> " Link and Complete the Associated Form.                                                                                                    |
|               | Team Georgia Marketplace                                                                                                    |
|               | State of Georgia<br>SIGN IN<br>Welcome To Team Georgia Marketplace!<br><u>Existing Users:</u> Please enter your user name and password below (fields are case-sensitive).<br><u>New Users:</u> Please Click Here for access. You will be provided with details on how to access<br>this site.                                                                                                    |
|               | User Name Password Forgot your Password? STGN IN                                                                                                    |
| 2             | Upon initial login user will need to accept terms and conditions.          Terms and Conditions         Require Acceptance for all users.         Email: ProcurementHelp@doas.ga.gov         Phone: +1 404-637-6000         Reget                                                                                                    |
| 3             | There are three ways to shop: Punchout to supplier, Hosted catalog and Non-Catalog request. Punchout catalog vendor items can be searched by clicking the appropriate vendor icon. Hosted catalog itmes can be searched by entering itme keywords into search criteria shown under shop and non-catalog item can be used for itmes that do not exist either in hosted or punchout catalogs.                                                                                                    |
| 4<br>Punchout | Punchout catalog vendor itmes can be searched by clicking appropriate vendor icon in show case on shopping home page. Example: Click on Staples.                                                                                                    |
|               | Image: Shop > Shopping > Shopping Home > Shopping Dashboard   Image: Shop > Shopping > Shopping Home > Shopping Dashboard                                                                                                    |
|               | Office & Laboratory Supplies ···· V                                                                                                    |
|               | STAPLES     Paper and Toner     Immediate and Laboratory     Immediate and Laboratory     Imm |
| 5             | Browse any catalog category to search for itmes and click on 'Add to Cart' with the number of needed quantities.                                                                                                    |

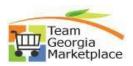

|   | Prom<br>R S Construction                                                                                                    | Your JAGGAER Session will expire in: 20:52 Reset Session                                         | Cancel PunchOut          |
|---|----------------------------------------------------------------------------------------------------|--------------------------------------------------------------------------------------------------|--------------------------|
|   | Free delivery, no minimum.                                                                                                    | In-Stock Hand Sanitzers from \$1.991                                                             | A ③ ₽                    |
|   |                                                                                                    |                                                                                                  | Worklife 🗸 💬 Chat        |
|   | pens (4078 items)                                                                                                    | Best Match 👻 👪                                                                                   |                          |
|   | Category $\bigtriangledown$ Show Only $\checkmark$ Brand $\checkmark$ Washable $\checkmark$ Ink Color $\checkmark$                |                                                                                                  |                          |
|   | Get It Fast E.                                                                                                    | Con Contract                                                                                     | i≣ <b>,</b>              |
|   | Occasion                                                                                                    |                                                                                                  |                          |
|   | Kids Theme  V BIC Round Stic Xtra-Life Ballpoint Pen, Medium Point, 1.0mm, Bakt Ink, OPRack, L. Ballpoint Sex Started Ink, 36Pac. | BIC Round Stic Xtra-Life<br>Ballpoint Pen, Medium Point,<br>Jomm, Bile ink, 60/Pack.<br>(642065) |                          |
|   | Color Family<br>\$5.05 AUTO                                                                                                    | AUTO AUTO AUTO<br>d ree hear-day ballway ree delivery d ree hear-day ballway                     |                          |
|   | Refill Type     60,07K     \$11.76       Pen Pack Size     1     Add to cart     36,77K                                           | \$10057 \$30.77 \$5.766<br>60/7K 36/7K 12/02                                                     |                          |
|   | Compare Compare                                                                                                    | Compare Compare Compare                                                                          |                          |
| 6 | Review and chechkout screen will pop up. You and click on 'Review & Checkout' once all requ                                       |                                                                                                  | d more items             |
|   | and click on Review & checkout once all requ                                                                                      |                                                                                                  | $\mathbf{X}$             |
|   |                                                                                                    |                                                                                                  |                          |
|   | Added to cart                                                                                                    |                                                                                                  |                          |
|   | BIC Round Stic Xtra-Life Ballpoint                                                                                                | Pen, Medium                                                                                      | <u> </u>                 |
|   | Point, 1.0mm, Black Ink, 60/Pack (                                                                                                |                                                                                                  | out                      |
|   | BLK)<br>Item #: 442901   MFR #: GSM609BLK   CIN #: 4                                                                              | 42901 Continue shopp                                                                             | ing                      |
|   |                                                                                                    | 50/PK \$5.05                                                                                     |                          |
|   |                                                                                                    | \$5.05                                                                                           |                          |
|   |                                                                                                    | <i>\$</i> 5.05                                                                                   |                          |
|   | L                                                                                                    |                                                                                                  |                          |
| 7 | User will be directed to 'Review &n Checkout'                                                                                     | bage to review last time and sub                                                                 | omit order.              |
|   | Review & Checkout                                                                                                    |                                                                                                  | <u>Print to pdf</u>      |
|   |                                                                                                    |                                                                                                  |                          |
|   | Order Summary                                                                                                    |                                                                                                  |                          |
|   | Items (1) \$5.05<br>Total \$5.05                                                                                                  | Submit Order                                                                                     |                          |
|   |                                                                                                    |                                                                                                  |                          |
|   | 1 item in cart                                                                                                    |                                                                                                  |                          |
|   | Delivery                                                                                                    |                                                                                                  |                          |
|   | BIC Round Stic Xtra-Life Ballpoint Pen, Medium Point<br>Item # 442901   MFR = GSM609BLK   CIN # 442901                            |                                                                                                  | Remove                   |
|   | item = 442901 [MHR = GSM0096LK   CIN = 442901                                                                                     | 1 @ \$5.05 60/PK                                                                                 | \$5.05<br>\$ <b>5.05</b> |
|   |                                                                                                    |                                                                                                  |                          |
|   |                                                                                                    |                                                                                                  |                          |

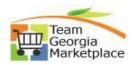

| 6           | You wi                                | II be back in Georgia Virtual Catalog with your cart. Click 'Assign Cart' to assign cart                                                                                                    |
|-------------|---------------------------------------|----------------------------------------------------------------------------------------------------|
|             |                                       | r cart assginee for further approval.                                                                                                    |
|             |                                       | equisition -: 2923565                                                                                                    |
|             | s                                     | Summary PO Preview Comments 🚯 Attachments History                                                                                                    |
|             | G                                     | General Draft                                                                                                    |
|             |                                       | 1 Item                                                                                                    |
|             |                                       | Subtoral 3.05                                                                                                    |
|             |                                       | STAPLES CONTRACT & COMMERCIAL INC • 1 Item • 5.05 USD 5.05                                                                                                    |
|             | · · · · · · · · · · · · · · · · · · · | SUPPLIER DETAILS I Supplier DETAILS I Supplier DetAils I Supplier DetAils I Supplier     |
|             |                                       | Item Catalog No. Unit Price Quantity Ext. Price                                                                                                    |
|             |                                       | 1         BIC Round Stic Xtra Life Ballpoint Pen, Medium Point, 1.0mm, Black         442901         5.05         1 PK         5.05            Int, 60/Pack (GSM609-BLK)         442901         5.05         1 PK         5.05                                                                                                    |
|             |                                       |                                                                                                    |
|             |                                       | Manufacturer Name BIC CORPORATION Contract 99999-SP0-SP00001167-0001 Manufacturer Part 6SM609BLX NIGP 62080/ Pens (General Writing                                                                                                    |
|             |                                       | Manufactuer Part GSM609BLK NIGP 62080/ Pens (General Wirting<br>Number Types): Ball Point, Nyion Tip,<br>Plastic Tip, etc.                                                                                                    |
|             |                                       | Supplier Part Auxiliary ID 442901<br>Asset Ref#. no value                                                                                                    |
| 7           |                                       | merito.                                                                                                    |
| /<br>Hosted | beside                                | d catalog items cabn be search by entering item keywords into search criteria shown                                                                                                    |
| Catalog     | Deside                                | Shop > Shopping > Shopping Home > Shopping Dashboard                                                                                                    |
|             |                                       |                                                                                                    |
|             |                                       | Shopping Dashboard Dashboard Actions -                                                                                                    |
|             |                                       |                                                                                                    |
|             |                                       | 📜 "Shop From the Top" - Catalog & Contract Search 🛛 😂 ?                                                                                                    |
|             |                                       |                                                                                                    |
|             |                                       | Simple Advanced                                                                                                    |
|             |                                       | Search for products, suppliers, forms, part number, etc.                                                                                                    |
|             |                                       |                                                                                                    |
|             |                                       |                                                                                                    |
|             |                                       |                                                                                                    |
|             |                                       |                                                                                                    |
| 8           |                                       | the appropriate item from the search results, enter the number of needed quantities                                                                                                    |
|             | and cli                               | ck `Add to Cart' button.                                                                                                    |
|             |                                       | Simple Advanced Go to: Non-Catalog Item   Periorites   Forms   Shop   Quick Order Browse: Suppliers   Categories   Contracts   Ohemicals                                                                                                    |
|             |                                       | Search Results: 4000+ Compare BEST MATCH - 🗘 🧮                                                                                                    |
|             |                                       | By Category ✓ (100 ☉ (100 ☉ ☉ ☉ ☉ ☉                                                                                                    |
|             |                                       | Protective gioves                                                                                                    |
|             |                                       | Isloves     Medical exam or non surgical procedure gloves                                                                                                    |
|             |                                       | Chemical resistant gioves GLOVES NITRIL PF BOX XL PK30. GLOVES NITRIL PF BOX XL PK30. NITRIL GLOVE XOL PF SOPK S00CS NITRIL GLOVE XOL PF SOPK S00CS Of the MAD2 MIND INC Glove And doctors Glove Nitril Son Picture resistant GloveAnd/doctors Chemical resistant GloveAnd/doctors Chemical resistant GloveAnd/doctors Chemic |
|             |                                       | Show all         Fait Number         Fait Number         Fait Number         Fait Number           By Supplier         resistant. Maniant tactle sensitivity and<br>resistant. Maniant tactle sensitivity and<br>fait Number         Fait Number         ES3838 PK         1912025220                                                                                                    |
|             |                                       | Smooth finish. Nonsterile. 6mil thick. 27<br>from VWR INTERNATIONAL INC from VWR INTERNATIONAL INC                                                                                                    |
|             |                                       | Image: The scientific company LLC         47748-302 (CS)         47749-302 (PK)           Image: The scientific company LLC         469.12 USD         26.01 USD                                                                                                    |
|             |                                       | FASTENAL COMPANY       Check Availability       Check Availability       14.07       USD       14.97       USD          THOMAS SCIENTIFIC HOLDINGSLLC        1       Add To Cent         1       Add To Cent         1       Add To Cent         N/A                                                                                                    |
| 1           |                                       | Show all                                                                                                    |

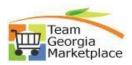

| <u>Step #</u>   | Action                                                                                                    |
|-----------------|----------------------------------------------------------------------------------------------------|
| 9               | User will get system confirmation. You can continue shopping or click on 'Check Out'.                                                                                                    |
|                 | SUCCESS View Cart                                                                                                    |
|                 | 1 item has been added to your cart                                                                                                    |
|                 | Checkout                                                                                                    |
|                 |                                                                                                    |
| 10              | Under 'Shop From the Top'- Catalog and Contract search on Shopping home page, click three dots ()                                                                                                    |
| Non-<br>Catalog | to select 'Non-Catalog Item' option. This will open a 'Add Non-Catalog Item' window.                                                                                                    |
| catalog         | Go to:                                                                                                    |
|                 | Favorites                                                                                                    |
|                 | Forms                                                                                                    |
|                 | Simple Advanced                                                                                                    |
|                 | Search for products suppliers forms part number etc.                                                                                                    |
|                 | Quick Order                                                                                                    |
|                 | Browse:                                                                                                    |
|                 |                                                                                                    |
|                 | Suppliers                                                                                                    |
|                 | Categories                                                                                                    |
|                 | Contracts                                                                                                    |
|                 | Chemicals                                                                                                    |
|                 |                                                                                                    |
|                 | Enter 'Best Vendor' as supplier name. Then enter the item information, including Description, Supplier Part No., Quantity, and Price (estimated). All fields must be completed. If you do not know Supplier Part |
|                 | No., then enter N/A. Click 'Save' to proceed to check out or 'Save And Add Another' to add. * we are not                                                                                                    |
|                 | using 'Add Internal Attachments' link.                                                                                                    |
|                 | Add Non-Catalog Item ×                                                                                                    |
|                 | Existing Supplier                                                                                                    |
|                 | Best Vendor X Q Best Vendor X                                                                                                    |
|                 |                                                                                                    |
|                 | Distribution Methods >                                                                                                    |
|                 | Item 18 items have been found containing 'N/A' in their Catalog No. View all in search results                                                                                                    |
|                 | Supplier Part No       Description *     *     Quantity *     Price     Packaging                                                                                                    |
|                 |                                                                                                    |
|                 | Gloves N/A 1 10 CAS<br>248 characters remaining                                                                                                    |
|                 | Additional Details                                                                                                    |
|                 | NIGP 20141 Q Manufacturer Name                                                                                                    |
|                 | Manufacturer Part No                                                                                                    |
|                 |                                                                                                    |
|                 | Add Internal Attachments                                                                                                    |
|                 |                                                                                                    |
|                 | ★ Required fields Save And Add Another Close                                                                                                    |
| L               |                                                                                                    |

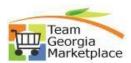

|    |                                               |                                         |                                  |                       | of the page o    | or Shop> My C         | arts and Orders >    |
|----|-----------------------------------------------|-----------------------------------------|----------------------------------|-----------------------|------------------|-----------------------|----------------------|
|    | Open My Active                                | Shopping Cart o                         |                                  | bar.<br>earch (Alt+Q) | <b>Q</b> 484.17  |                       |                      |
|    |                                               |                                         |                                  |                       | 404.17           | 000 (                 |                      |
|    |                                               | My Car                                  | t (2020-03-19 lpatel_test (      | )1)                   |                  |                       |                      |
|    |                                               |                                         | Gloves<br>Quantity: 1            |                       | View My (        | Cart                  |                      |
|    |                                               |                                         | Price: 10.00 USD                 | Ť                     | Chasks           |                       |                      |
|    |                                               | 107                                     | GLOVES NITRIL P-F                | BOX XL PK50           | Checko           | ut                    |                      |
|    |                                               |                                         | Quantity: 1<br>Price: 469.12 USD | 亩                     |                  |                       |                      |
|    |                                               | STAPLE                                  | BIC Round Stic Xtra              | -Life Ballpoint       |                  |                       |                      |
|    |                                               | -                                       | Quantity: 1<br>Price: 5.05 USD   | Ť                     |                  |                       |                      |
|    |                                               |                                         |                                  |                       | 4                | 84.17 USD             |                      |
|    |                                               |                                         |                                  |                       |                  |                       |                      |
|    |                                               | Shop (Alt                               | +P)                              | C                     | )pen My Active S | Shopping Cart         |                      |
|    |                                               | Shopping                                |                                  | ٧                     | /iew Carts       |                       |                      |
|    |                                               |                                         |                                  | · ·                   | /iew My Orders ( | (Last 90 Days)        |                      |
|    |                                               | My Carts a                              | ind Orders                       | <u> </u>              | /iew My Orders ( | (Last 5 Orders)       |                      |
| 13 | Review the cart                               | -<br>Use the checkb                     | oxes besides th                  | e item pric           | e to remove      | any selected if       | tem from the cart if |
|    |                                               | < on `Assign Cart'                      |                                  |                       |                  |                       |                      |
|    | Shopping Cart - 2020-03-19 lpatel_te          | est 01                                  |                                  |                       |                  |                       | -                    |
|    | Simple Advanced                               |                                         |                                  |                       |                  | Estimate (484.17 USD) | ~                    |
|    | Search for products, suppliers, forms, part n | number, etc.                            |                                  |                       | Q                | Total:                | 484.17               |
|    | 3 Items                                       |                                         |                                  |                       |                  | Proceed To Check      | out                  |
|    | Best Vendor · 1 Item · 10.00 USD              |                                         |                                  |                       | … 🗆              | Assign Cart           |                      |
|    | SUPPLIER DETAILS Fulfillment Address 1        |                                         |                                  |                       |                  |                       |                      |
|    | Item                                          | Catalog No.                             | Unit Price                       | Quantity              | Ext. Price       |                       |                      |
|    | 1 Gloves                                      | N/A                                     | 10.00                            | 1 CAS                 | 10.00 🗌          |                       |                      |
|    |                                               |                                         |                                  |                       |                  |                       |                      |
|    | ∧ ITEM DETAILS                                |                                         |                                  |                       |                  |                       |                      |
|    | NIGP                                          | 20141 Q                                 |                                  |                       |                  |                       |                      |
|    |                                               |                                         |                                  |                       |                  |                       |                      |
|    |                                               | Gloves, Neoprene and Rubber (All Types) |                                  |                       |                  |                       |                      |

## Quick Reference Guide Team Georgia Marketplace

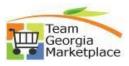

| 14 | Select or search for cart assigne                                        |                                                                                                    |
|----|--------------------------------------------------------------------------|----------------------------------------------------------------------------------------------------|
|    | Assign Cart: User Search                                                 | ×                                                                                                    |
|    |                                                                          |                                                                                                    |
|    | Assign Cart To: no value                                                 | or search                                                                                                    |
|    | Note To Assignee:                                                        |                                                                                                    |
|    |                                                                          |                                                                                                    |
|    |                                                                          |                                                                                                    |
|    |                                                                          |                                                                                                    |
|    |                                                                          | Assign Close                                                                                                    |
|    | <u> </u>                                                                 |                                                                                                    |
| 15 | Enter comments or notes for ca                                           | rt assignee and click ASSIGN.                                                                                           |
|    | Assign Cart: User Search                                                 | $\times$                                                                                                    |
|    |                                                                          |                                                                                                    |
|    |                                                                          | IA PATEL                                                                                                    |
|    | Note To Assignee:                                                        |                                                                                                    |
|    | Te:                                                                      | st Cart                                                                                                    |
|    |                                                                          |                                                                                                    |
|    |                                                                          |                                                                                                    |
|    |                                                                          |                                                                                                    |
|    |                                                                          | Assign Close                                                                                                    |
| 10 |                                                                          |                                                                                                    |
| 16 |                                                                          | tion along with requisition summary.                                                                                    |
|    | Simple Advanced Search for products, suppliers, forms, part number, etc. | Go to: Non-Catalog Item   Favorites   Forms   Shop   Quick Order Browse: Suppliers   Categories   Contracts   Chemicals |
|    | pearen for produces, suppliers, forms, pare nambel, etc.                 |                                                                                                    |
|    | Cart Assigned                                                            |                                                                                                    |
|    | Requisition Summary                                                      | Options                                                                                                    |
|    | Requisition number 3545044                                               | Create new draft cart                                                                                                   |
|    | Cart name 2022-06-16 lpatel_test 02                                      | Recent orders                                                                                                    |
|    | Requisition total 1.00 USD                                               | Return to your home page                                                                                                |
|    | Number of line items 1                                                   |                                                                                                    |
|    |                                                                          |                                                                                                    |
|    |                                                                          |                                                                                                    |
|    |                                                                          |                                                                                                    |

## Quick Reference Guide Team Georgia Marketplace

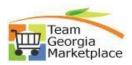

| A shopping cart has been                  | assigned to you                                                                                                    |  |  |  |  |
|-------------------------------------------|----------------------------------------------------------------------------------------------------|--|--|--|--|
| support@sciquest.com<br>To © Patel, Leena | C Rep                                                                                                    |  |  |  |  |
|                                           | nessage is displayed, click here to view it in a web browser.<br>nelp protect your privacy, Outlook prevented automatic download of some pictures in this message.                                                                                                    |  |  |  |  |
| CAUTION: This email originated from or    | utside of the organization. Do not click links or open attachments unless you recognize the sender and know the con                                                                                                    |  |  |  |  |
|                                           |                                                                                                    |  |  |  |  |
|                                           | Shopper: Leena Patel (Agency: 40199)<br>Assigned to: LEENA PATEL                                                                                                    |  |  |  |  |
|                                           | Dear Leena Patel                                                                                                    |  |  |  |  |
|                                           | A Cart has been assigned to LEENA PATEL (Leena Patel@doas.ga.gov) from Leena Pate<br>(leena.patel@doas.ga.gov), If you are a Requester and will be submitting the cart, please<br>log in via PeopleSoft. If you are an Approver, the shopping cart can be accessed for review<br>in "Draft Carts" or by selecting the URL below.                                                                                                    |  |  |  |  |
|                                           | https://usertest.sciquest.com/apps/Router/ViewAssignedCarts?<br>AuthUser=1155557&ParamAction=View&CartId=3545044&tmstmp=1660145571591                                                                                                    |  |  |  |  |
|                                           | If applicable, the user has submitted the following additional comments:                                                                                                    |  |  |  |  |
|                                           | Test Cart                                                                                                    |  |  |  |  |
|                                           | If you need to review the process for approving a cart, please log into<br><u>http://doas.rollbook.com</u> with your email address as your login and your employee ID minu<br>the first two zeros as your password. You can find the Assigned Cart Training in Enrollmen<br>under Current or History. If you have any additional questions with regard to this shopping<br>cart, please contact your Team Georgia Marketplace Support Team. |  |  |  |  |
|                                           | Support Team Contact Information:<br>+1 404-657-6000 <u>ProcurementHelp@doas.ga.gov</u>                                                                                                    |  |  |  |  |
|                                           | Thank you,<br>Georgia                                                                                                    |  |  |  |  |